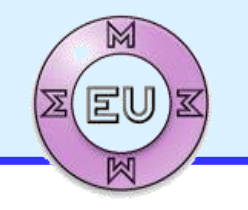

**Máster en Mecatrónica**

EU4M Master in Mechatronic and Micro-Mechatronic Systems

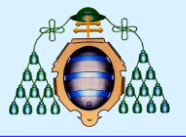

# **Documentación del software**

#### **Automatización para seguridad, robustez y mantenibilidad de sistemas mecatrónicos industriales**

Ignacio Alvarez / José A. Sirgo Ingª de Sistemas y Automática

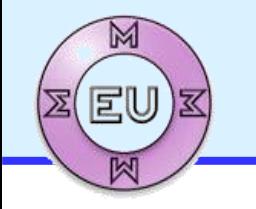

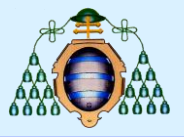

Manuales de instalación, uso y mantenimiento:

- Documentación de programas e instalaciones necesarios para la ejecución.
- Documentación para el usuario
- Documentación para el programador encargado de:
	- Mantenimiento
	- Resolución de errores
	- Ampliaciones/mejoras

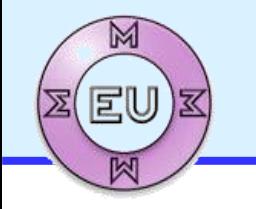

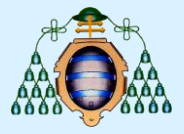

#### Documentación para el programador:

- Comentarios en el software para, al menos, cada función, variable y constante declarados
- Se recomienda usar el formato doxygen que permite a la vez generar documentación (pdf, html) fácilmente accesible.
- Ver ejemplo de resultado: librería QwtPlot <https://qwt.sourceforge.io/index.html>

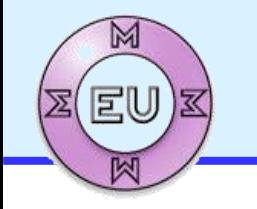

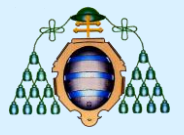

#### Comentarios doxygen:

- Comentarios en el software para, al menos, cada función, variable y constante declarados
- Se recomienda usar el formato doxygen que permite a la vez generar documentación (pdf, html) fácilmente accesible.
- Ver ejemplo de resultado: librería QwtPlot <https://qwt.sourceforge.io/index.html>

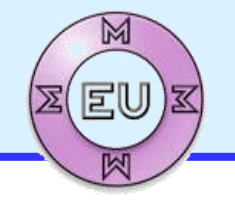

#### **Máster en Mecatrónica**

EU4M Master in Mechatronic and Micro-Mechatronic Systems

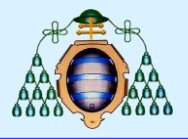

```
//! A test class. 
/ * 1A more elaborate class description.
*/
class QTstyle_Test
{
public:
//! An enum.
/*! More detailed enum description. */
enum TEnum { 
TVal1, /*!< Enum value TVal1. */
TVal2, /*! < Enum value TVal2. */TVal3 /*!< Enum value TVal3. */
} 
//! Enum pointer.
/*! Details. */
*enumPtr, 
//! Enum variable.
/*! Details. */enumVar; 
//! A constructor.
/*!
A more elaborate description of the constructor.
*/
QTstyle_Test();
//! A destructor.
/*!
A more elaborate description of the destructor.
*/
\simQTstyle Test();
```

```
//! A normal member taking two arguments and 
returning an integer value.
/*!
\param a an integer argument.
\param s a constant character pointer.
\return The test results
\sa QTstyle Test(), ~QTstyle Test(), testMeToo() and
publicVar()
\star /
int testMe(int a,const char *s);
//! A pure virtual member.
/ * !
\sa testMe()
\param c1 the first argument.
\param c2 the second argument.
\star /
virtual void testMeToo(char c1, char c2) = 0;
//! A public variable.
/*!
Details.
\star /
int publicVar;
//! A function variable.
/*!
Details.
\star /
int (*handler) (int a, int b);
};
```
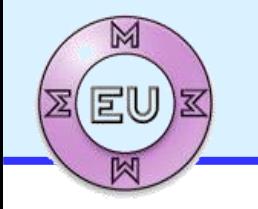

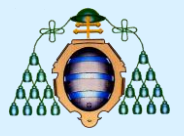

#### Instalación y ayuda doxygen:

- Página principal: <http://www.doxygen.nl/>
- **Instalación Windows (sin integración en QtCreator):** 
	- <http://www.doxygen.nl/download.html> (binary distribution for Windows)
- **Instalación para QtCreator (requiere compilación):** <https://github.com/fpoussin/qtcreator-doxygen>
- **Manuales, tutoriales y ejemplos:** 
	- <http://www.doxygen.nl/manual/starting.html>
	- [https://www.scenebeta.com/tutorial/documentando-el-codigo-con](https://www.scenebeta.com/tutorial/documentando-el-codigo-con-doxygen)**doxygen**
	- <https://os.mbed.com/media/uploads/defiantgti/doxygentutorial.pdf>

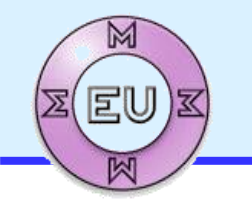

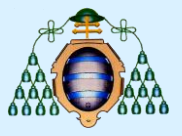

#### Ejecución doxygen:

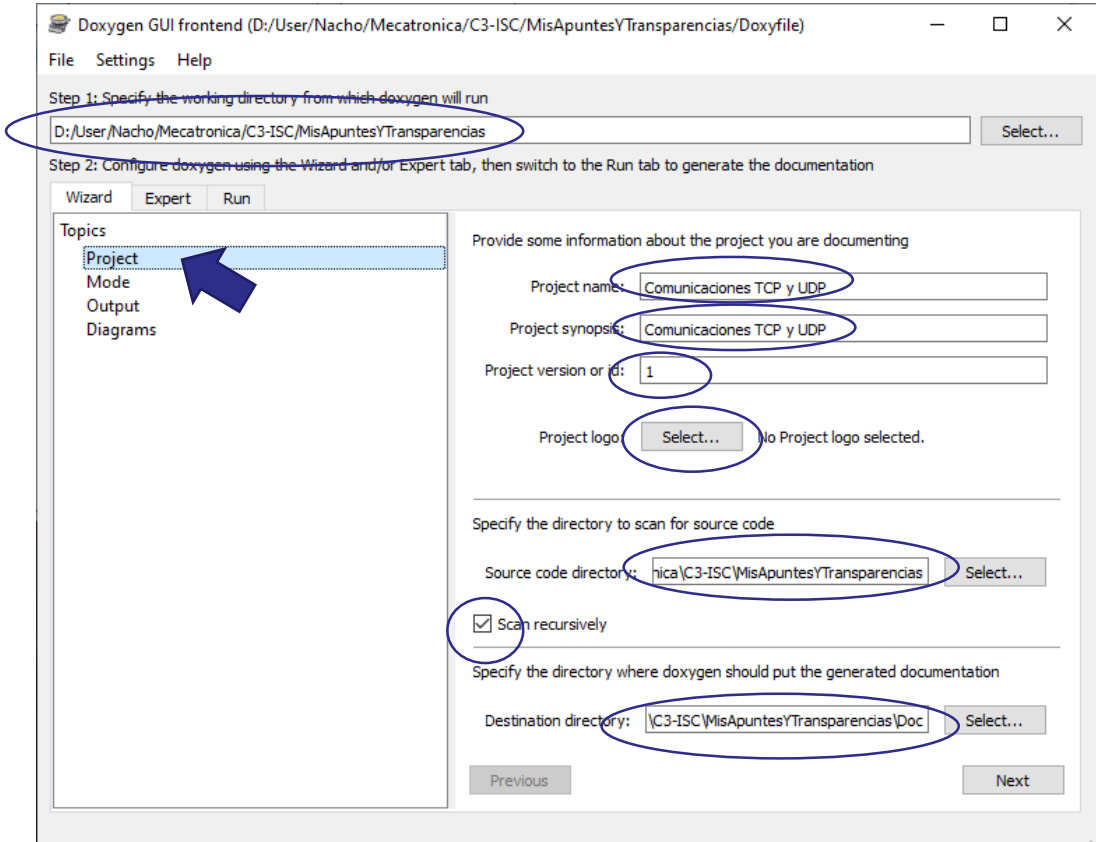

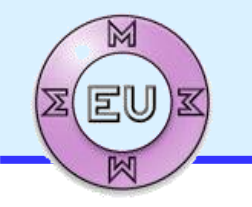

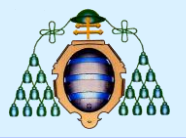

## Documentación del software

#### Ejecución doxygen:

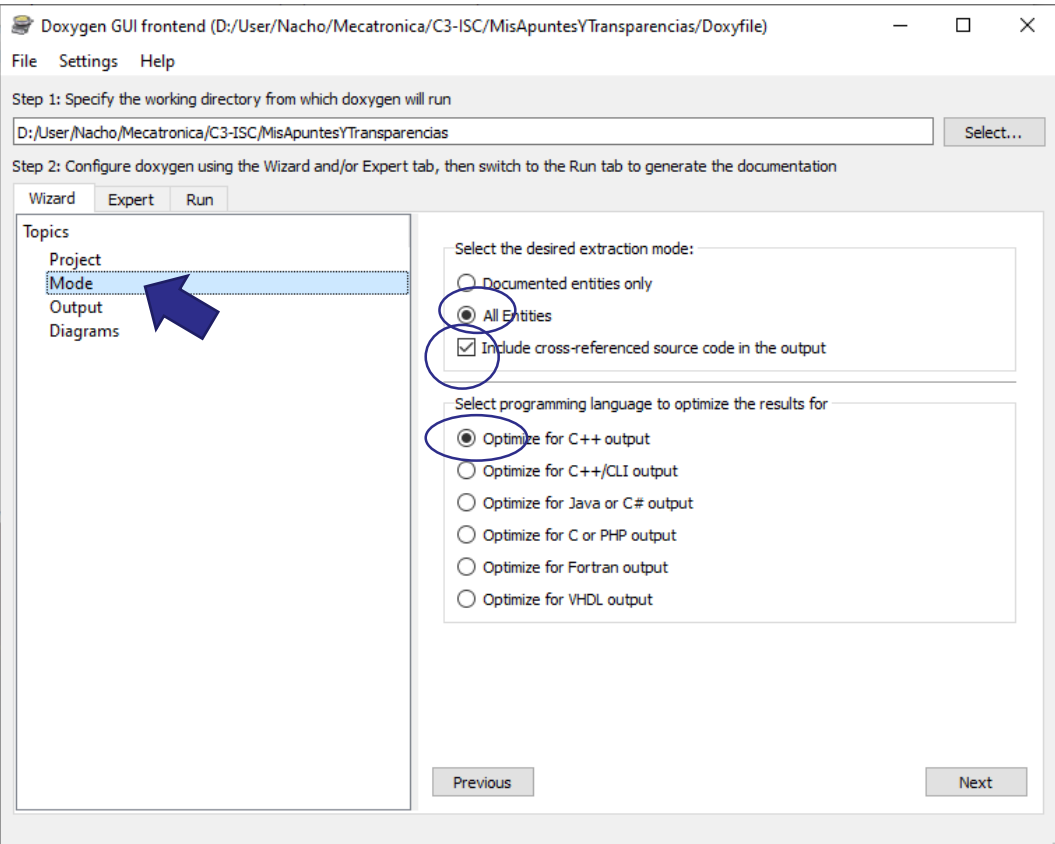

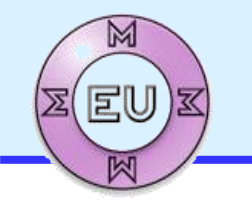

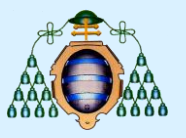

## Documentación del software

#### Ejecución doxygen:

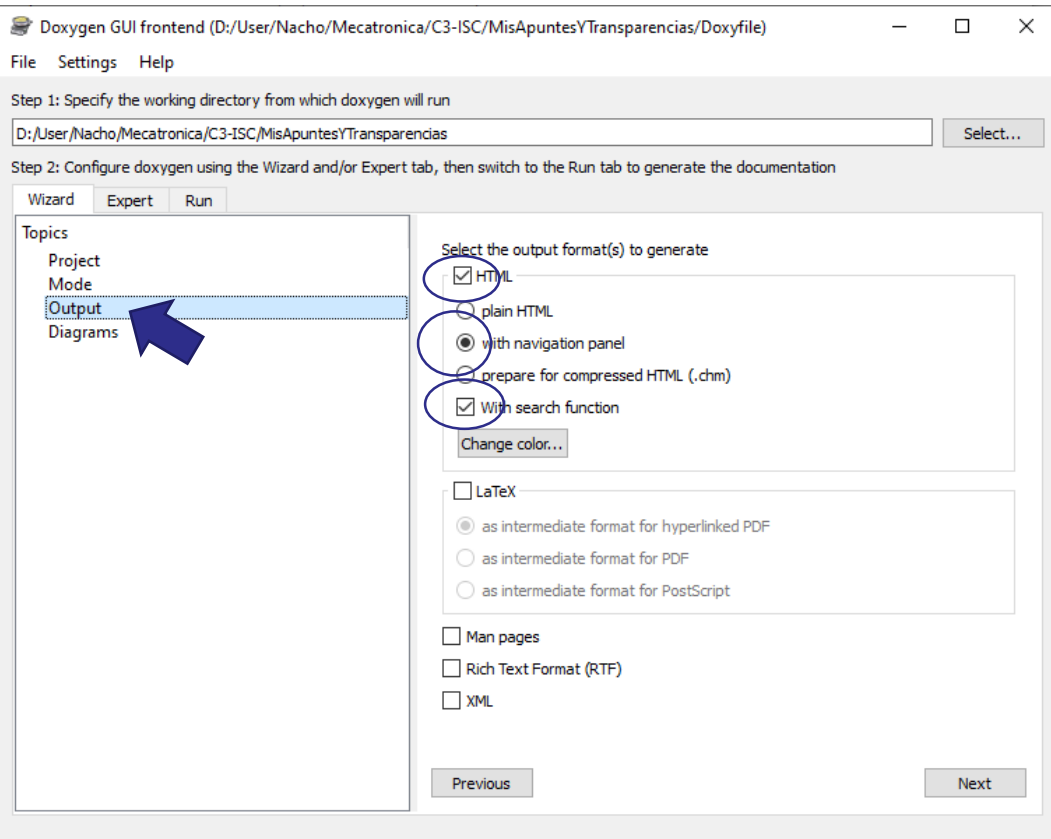

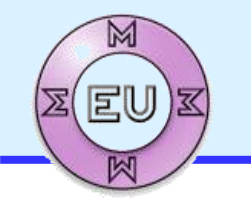

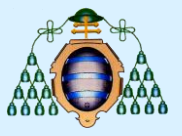

### Ejecución doxygen:

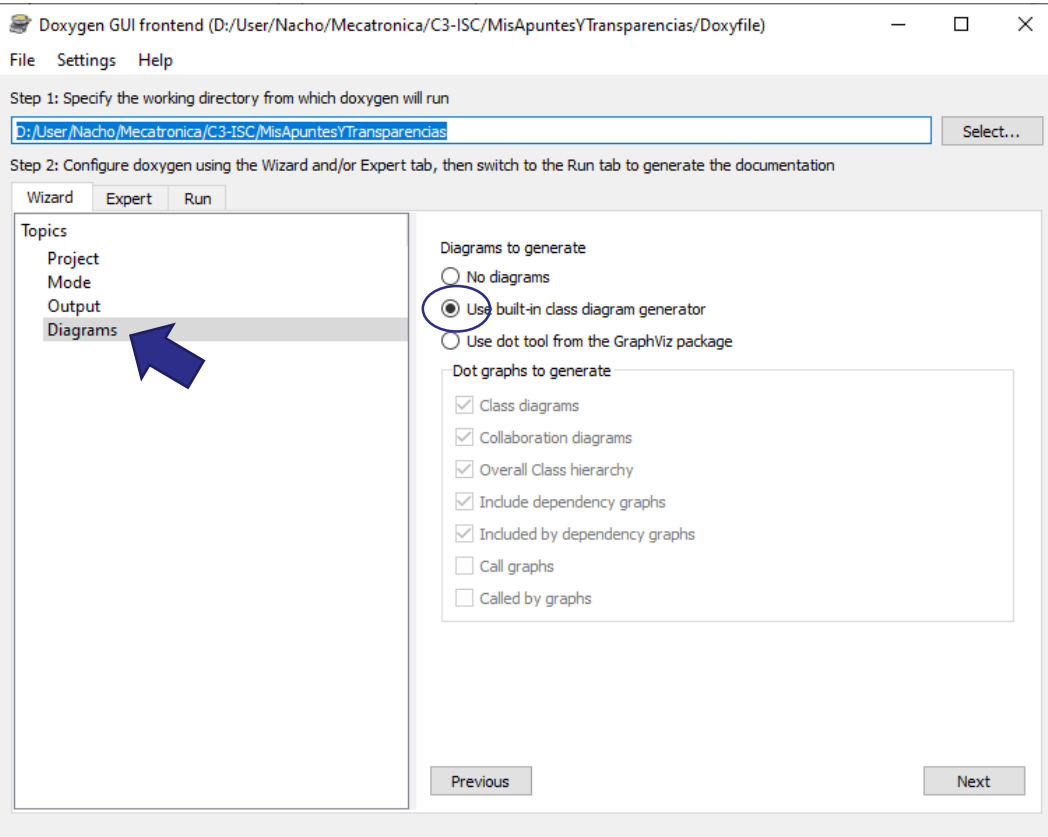

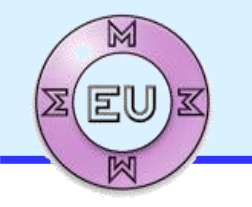

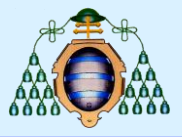

### Ejecución doxygen:

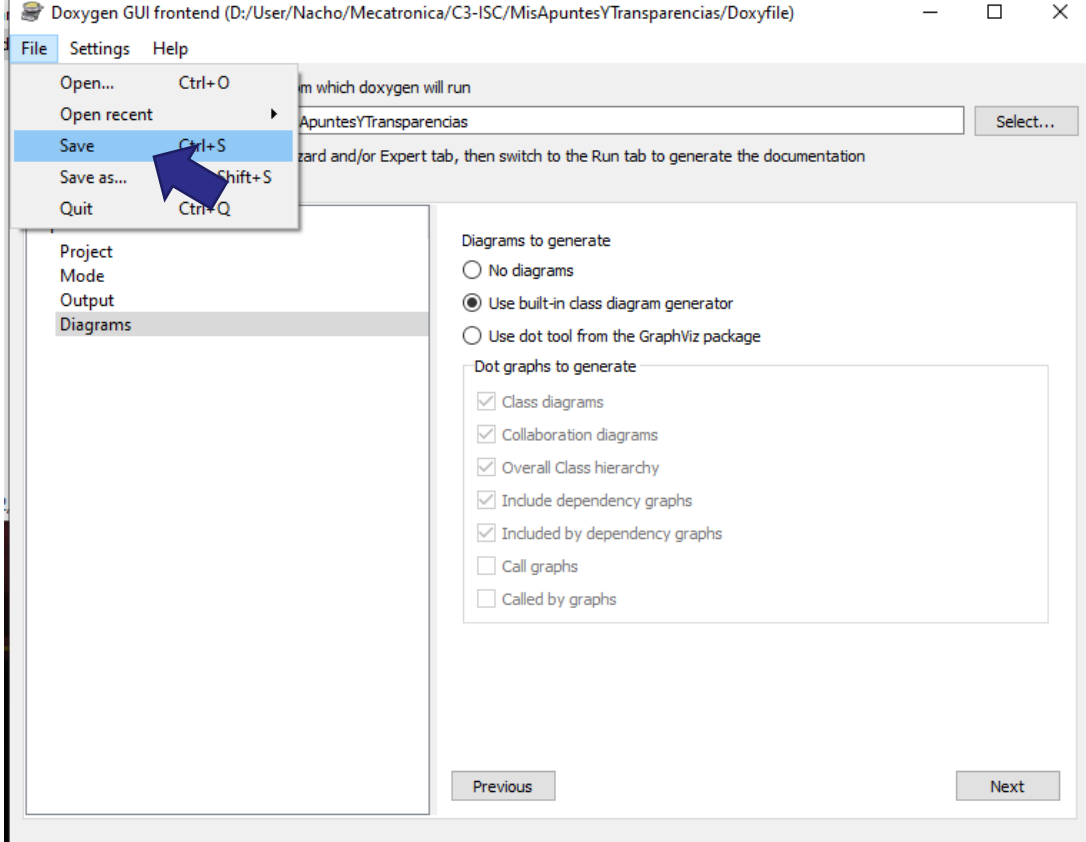

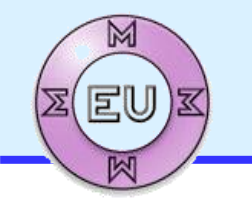

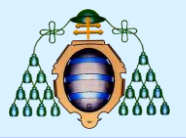

## Documentación del software

#### Ejecución doxygen:

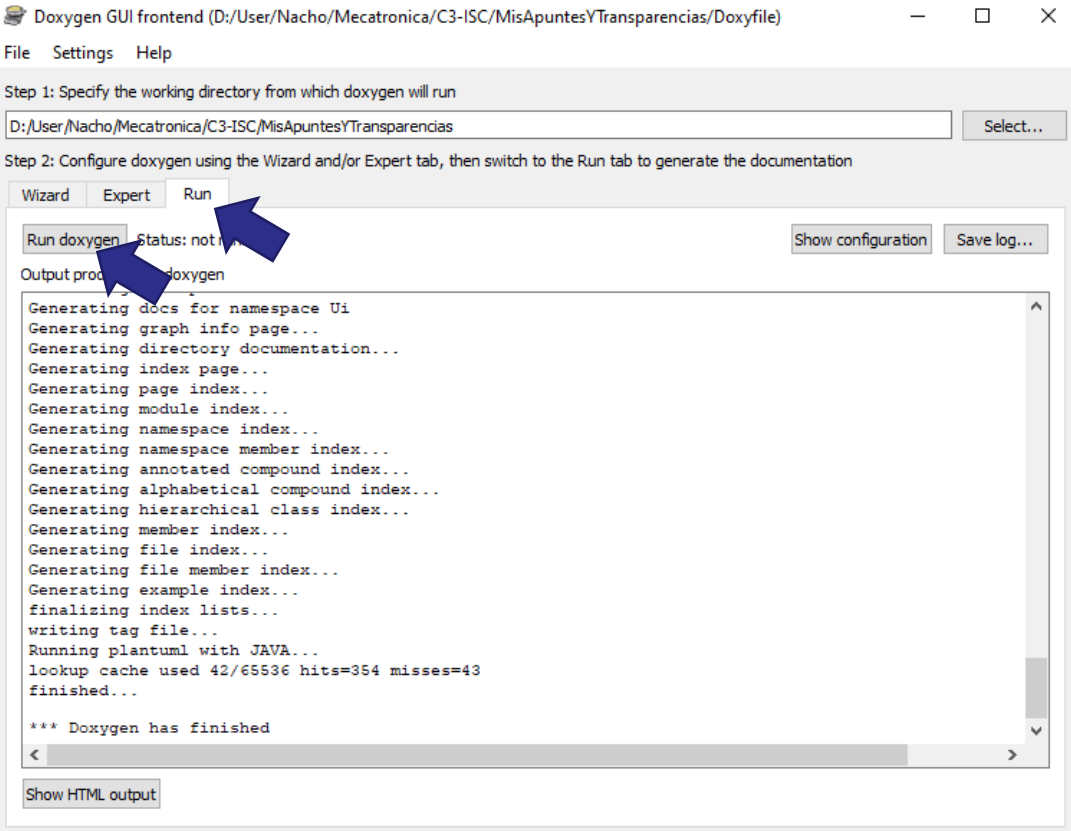

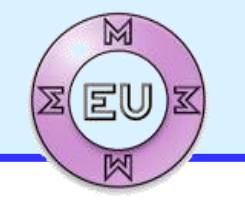

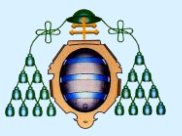

#### …\Doc\html\index.html

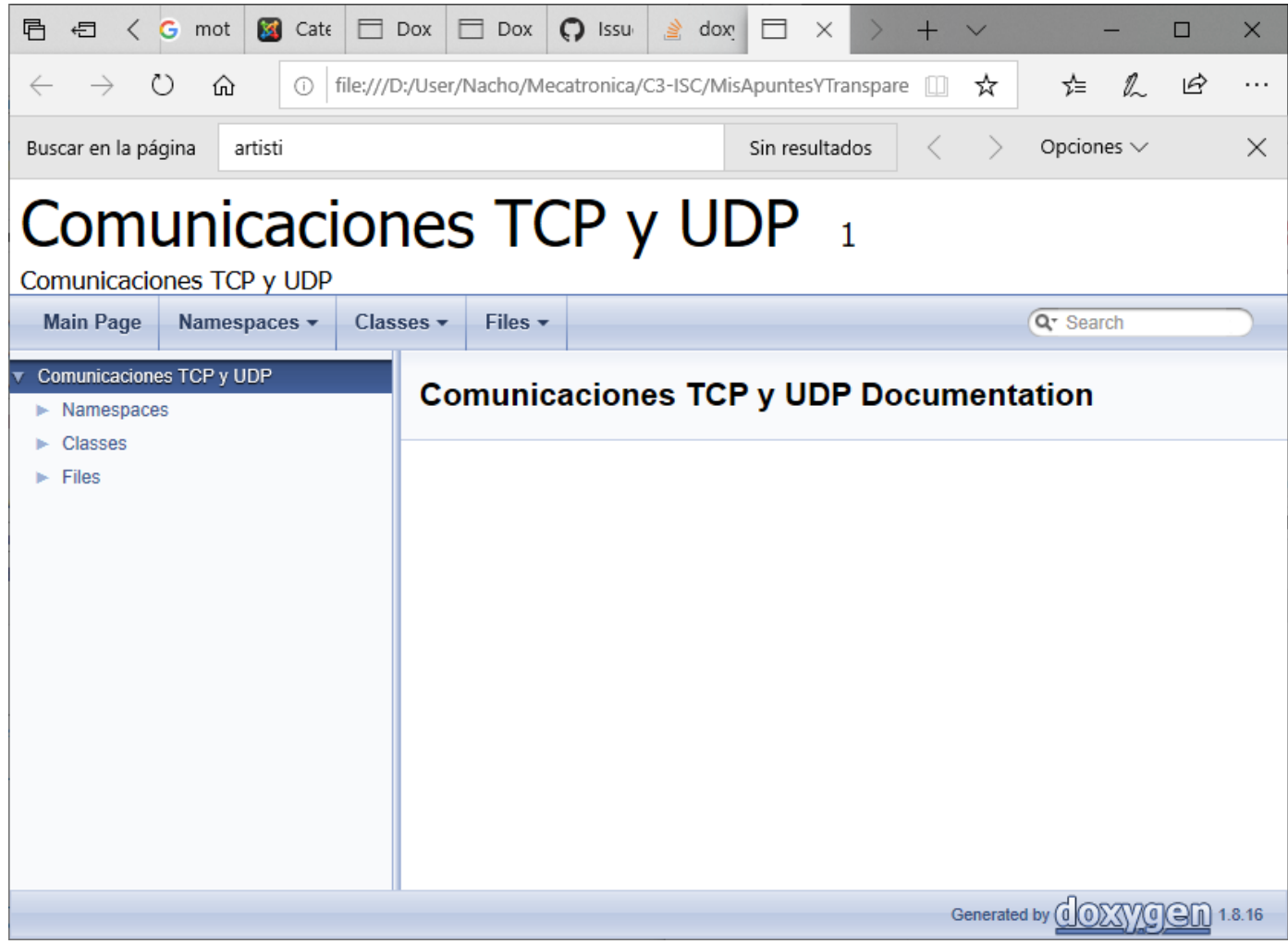